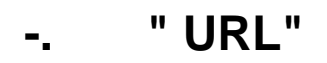

,  $\overset{a_1}{\longrightarrow}$  -.

 $\text{URL-}, \text{ , } \text{VLC , } \text{ (-URL -)}. \quad \text{URL - }, \text{ -}, \text{ -}, \text{ -}.$